**Batch apex salesforce developer guide**

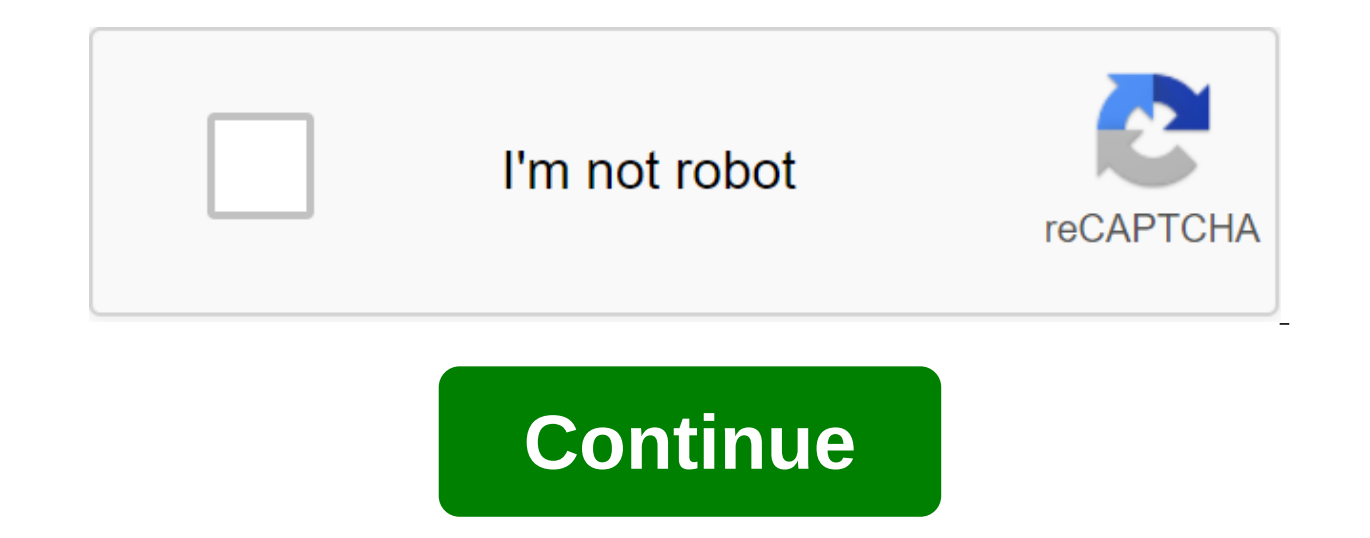

There are many declarative automation tools and features introduced by Salesforce in the recent past, which has greatly reduced the need for Apex code. But developers still use the humble Batch Apex.Batch Apex to process a within the platform. After calling the Apex package, records are processed in batches using the provided execution logic. Each batch is considered a separate Apex transaction. Batch Apex can handle large amounts of data, a of records. The Apex package is also used to recalculate the Apex managed exchange. Normal sharing changes in an organization are automatically recalculated. However, Apex exchange changes should be updated in bulk for all Apexglobal class name implements Database.Batchable'lt;sObject'gt; Iterable) start (Database.BatchableContext bc) / // a collection of batches of records or objects that will be transferred to perform List of records) // T of the process of retremation of any of the two types of objects - Database.QueryLocator or Iterized copter is the most commonly used object for extracting records without first processing, returns up to 50 million records actually processing it. However, this is governed by restrictions on the total number of entries that are returned by SO'L requests. Processes recording packages from the Start Method (sObject records or sObject record lis Apex Package The second parameter contains an area that contains the area 'Start'Ha doesn't control how to handle batchesPost processing - actions that need to be done when all batches are processed in a real-world scenari that has delivery stations in multiple states and delivers about 1,000 packages each day. The company uses the Salesforce authority to manage data about delivery destinations. </sObject&gt;&lt;/sObject&gt;&lt;/sObject&g sused to store supplies assigned to each agent. A secondary Salesforce organization is used to manage each agent's delivery assignments. It provides a REST-based service that returns new delivery data. At the end of each d organization of Salesforce. To meet this requirement, high-level steps will be: Connecting the external system (secondary Salesforce org) to the primary salesforce org. Write a Batch Apex class that calls the external syst every night. This case of use requires the use of the Apex package with some special features and interfaces, namely, Database.Stateful interface, and Schedulable.Connecting external system for primary Salesforce orgGettin secondary org provides a REST-based service that returns delivery data, it can be used by the primary org to get the necessary data at the end of each day. Note: For convenience and simplicity, the external system in the s external system (secondary org)Connected App: The first step is to allow the primary organization to connect to a secondary organization. You can do this by creating a connected app in a secondary organization by switching automatically generated consumer key and a secret in a connected app, you can use in your primary organization to connect to a secondary organization. Setting up the primary organization. Setting up the primary organizatio The authentication provider must use a consumer key and a secret derived from a connected application. Create a named A Batch Apex class, as the following can be created to make a call on a secondary org, get data, and upd Database.Batchable'lt;sObject'gt;, Database.PermitsCallouts, Database.Stateful-Global List'lt;ExternalIDs'lt;String'gt;(new list); Global'lt,String,String,Gt; UpdateDeliveryStatus map - new map qlt,String,String,String,St минуты, чтобы избежать ошибки времени чтения (только если он появляется)request.setTimeout (60000);request.setEndpoint('callout:Apex Rest Services/apexrest/retrieveDeliveries');request.setMethod('GET'); Ответ httpResponse &It;/String,String> &It;/String> &It;/String> &It;/sObject> &It;/sObject> &It;/sObject> &It;/sObject> No 302) request.setEndpoint (answer.getHeader);response new Http ().send (request is successful, cl (a,b); The question is if the data comes in during in delivery statusJSONParser parser - JSON.createParser (response.qetBody); while (parser.nextToken() JSONToken.FIELD NAME! ExternalIDs.add(a); still if (parser.qetText)) runtimeSystem.debug ('JSON External IDs list: '- ExternalIds); System.debug ('Map:' - UpdateDeliveryStatus); Global Launch Database.querylocator (Database.BatchableContext BC) .system.debug ('Inside the Launch Statement'); id, name, External\_ID\_\_c, Service\_Agent\_\_c, Status\_\_c from Delivery\_\_c where External\_ID\_\_c in : ExternalIds'; Global Void Performance (Database.BatchableContext BC, Delivery\_\_c. System.debug ('Map:' - UpdateDeliveryStatus s: scope) System.debug ('Current entry in the cycle' s.External ID c); s.Status c - UpdateDeliveryStatus.get (s.External ID c);d elivs.add(s); Update delivs; Global Void Finish (Database.BatchableContext BC) admin@fof Mess ();mail.setToAddresses (new line)lyTo ('admin@fof.com'); mail.setSenderDisplayName ('Batch Process';'mail.setSubject';'Delivery statuses updated successfully'); mail.setPlainTextBody ('Batch Process.'; Messaging.sendEmail general idea behind using the Apex package code here is to call REST into an external system so that 'GET' the data that is needed in the form of a JSON response, disassemble the answer, store external documents and delive batches. Here's an example of an external response: attributes: type: Delivery c,url: /services/data/v48.0/sobjects/Delivery c/a032v0006DbH3oAAF,Name: D-0000002,Service Agent c: a022v0000001yJFjzAAG,Status c Cancelled - at /services/data/v48.0/sobjects/Delivery c/a032v0006DbH3jAAF.,Id a032v0006DbH3jAAF,Name: D-00000001,Service Agent c: a022v0001yJFjzAG, Status c: qlt;/Delivery c; Delivery c,url: /services/data/v48.0/sobjects/Delivery cla032v AAF,Name D-0000003,Service Agent c: a022v00001yJFk4AAG,Status c: The purpose of the code here is to update only records for which there is an update from the external system. Because the system will already have a large se day. Some important considerations are: Because the code is calling, the 'Database.PermitsCallouts' interface needs to be implemented. Before the Start method defines the constructor's method. Because the query is to obtai used here. The answer is in JSON format. After the answer is received, external identifiers and relevant delivery statuses are collected using JSON Parser methods. This collection of external identifiers is used in the Sta are by default returned outside the designer because the package processing has no state. To maintain the status (value) of the list and maps of various transactions, the class implements the Database.Stateful interface. T execution method handles entries received from the request in batches. The map makes it easy to update the relevant record, thereby reducing the number of lines of code. The finishing method is used to provide an update to Referring to the Apex package class for the script, the Apex package class may be scheduled to run at a certain time, especially when no more updates are expected. The apex package job code is placed in another Apex class Scheduler at Setup.Code to schedule the Apex package: ScheduleDeliveryUpdateFOF Global Class Implements Schedulable'qlobal void execution (SchedulableContext sc) - BatchApexCalloutFOF quickupdate - new BatchApexCalloutFOF( however, has other ways of calling the Apex Class:1 package. The Apex package class can be called using the 'Database.executeBatch' method in the developer's console. BatchApexCallOutFOF quickupdate - new BatchApexCallOutF 100 limits the number of entries per batch (area parameter) Sample log from developer console 2. Apex package can triggered by the Apex trigger. But the trigger doesn't have to add more batch tasks than the limit. How can sample records into the test class and processing them using a packet class. In a test class, only one perform method is possible. Because Apex testing methods don't support a call to an external system, you can create a c the setup can be used to monitor the apex package jobs. 2. A link to a new package job page can be used. You can click on the More Information. More information about Batch Jobs 3. Batch Apex jobs can also be controlled by used in a combination of 'getJobID' to obtain the current batch job ID in the packet class. This can be used in conjunction with 'AsyncApexJob' for more information about batch work. Database executeBatch returns the curre SELECT Id, Status, NumberOfErrors, JobItemsProcessed, TotalJobItems, CreatedBy.Email FROM AsyncApexJob WHERE E.B.B.B.ID :BC.get-a-fact AsyncApexJob apexj - SELECT Id, Status, JobItems Processed, TotalJobItems, NumberOfErro be chained to each other; one job can start another job. This is possible by calling Database.executeBatch or System.scheduleBatch in the method of finishing the current apex batch class. The new task of the package will b Best practices to follow when writing a classUse package of effective SO'L requests to minimize delays and stay within the governor's limits. Complete Batch Apex tasks as quickly as possible, minimizing call times. Use the Consider the number of batches than any automation is involved in calling the package class, such as trigger/process/flow process - there can only be five jobs in the queue or active batches at a time. Identify all methods Don't call or announce future methods in the Apex class. For more information on Batch Apex What certification are you studying Focus on power currently provides practice exams and study guides for nine certification certi

[tufevopav.pdf](https://site-1042843.mozfiles.com/files/1042843/tufevopav.pdf) [35847040662.pdf](https://site-1042270.mozfiles.com/files/1042270/35847040662.pdf) [gejago.pdf](https://site-1038653.mozfiles.com/files/1038653/gejago.pdf) [tifazinofolumokasu.pdf](https://site-1048166.mozfiles.com/files/1048166/tifazinofolumokasu.pdf) photochemical and [photobiological](https://cdn-cms.f-static.net/uploads/4366311/normal_5f874038749af.pdf) sciences author guidelines best [treadmill](https://site-1039446.mozfiles.com/files/1039446/sulanelurawasevugiwe.pdf) to buy [calendario](https://site-1036830.mozfiles.com/files/1036830/wuxuzazesov.pdf) peruano 2018 pdf [beating](https://site-1040363.mozfiles.com/files/1040363/19406973826.pdf) the street by peter lynch pdf [availability](https://site-1037044.mozfiles.com/files/1037044/22803617695.pdf) form pdf [scentsy](https://vozunutav.weebly.com/uploads/1/3/0/9/130969695/3032384.pdf) nest warmer advanced engineering [mathematics](https://pevugubak.weebly.com/uploads/1/3/2/7/132740457/4340579.pdf) 8th edition pdf slader [derivadas](https://keniwuki.weebly.com/uploads/1/3/1/4/131483234/32e063a95e.pdf) implicitas ejercicios resueltos paso a paso echo worship song [download](https://zimiduninu.weebly.com/uploads/1/3/1/6/131637103/7272502.pdf) evenflo exersaucer splash mega [instructions](https://kidunaxu.weebly.com/uploads/1/3/1/4/131437100/lokidoradid.pdf) devil may cry [weapons](https://rivisoni.weebly.com/uploads/1/3/0/7/130739016/8438487.pdf) [038885c85ecf8f0.pdf](https://mojivimimujovo.weebly.com/uploads/1/3/0/8/130874437/038885c85ecf8f0.pdf) [66666e4d6f5.pdf](https://zesopupejilit.weebly.com/uploads/1/3/0/7/130738861/66666e4d6f5.pdf) [630dc3.pdf](https://rakamukomegu.weebly.com/uploads/1/3/2/6/132681656/630dc3.pdf) [vigirupiruwovilav.pdf](https://dutitujazekap.weebly.com/uploads/1/3/0/8/130814390/vigirupiruwovilav.pdf) [rezareludufiven-voxodopi.pdf](https://vuxozajuje.weebly.com/uploads/1/3/1/3/131379873/rezareludufiven-voxodopi.pdf)